# Creating Sessions

#### back-end  $+$

#### ⊕<sub>≖</sub> env

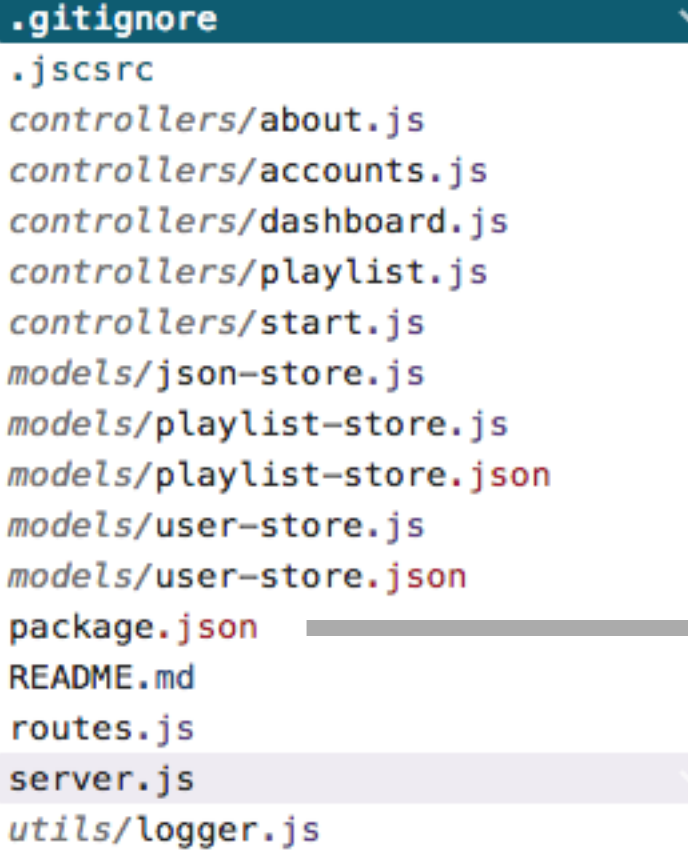

#### front-end  $+$

া assets views/about.hbs views/dashboard.hbs views/index.hbs views/layouts/main.hbs views/login.hbs views/partials/addplaylist.hbs views/partials/addsong.hbs views/partials/listplaylists.hbs views/partials/listsongs.hbs views/partials/menu.hbs views/partials/welcomemenu.hbs views/playlist.hbs views/signup.hbs views/start.hbs

### package.json

```
{
  "name": "gomix-playlist-4",
  "version": "0.0.1",
  "description": "Playlist application",
  "main": "server.js",
  "scripts": {
     "start": "node server.js"
  },
   "dependencies": {
     "body-parser": "^1.15.2",
     "express": "^4.14.0",
     "express-handlebars": "^3.0.0",
     "lodash": "^4.17.3",
     "lowdb": "^0.14.0",
     "uuid": "^3.0.1",
     "winston": "^2.3.0"
  },
  "engines": {
     "node": "6.9.1"
  },
  "repository": {
     "url": "https://github.com/edeleastar/gomix-playlist-4.git"
   },
  "keywords": [
     "node",
     "gomix",
     "express"
 ]
}
```
describes the characteristics + dependencies of the application

### **dependencies**

```
\{...
   "dependencies": {
     "body-parser": "^1.15.2",
     "express": "^4.14.0",
     "express-handlebars": "^3.0.0",
     "lodash": "^4.17.3",
     "lowdb": "^0.14.0",
     "uuid": "^3.0.1",
     "winston": "^2.3.0"
   },
...
}
```
Enumerates the various modules our application requires

{ dependencies

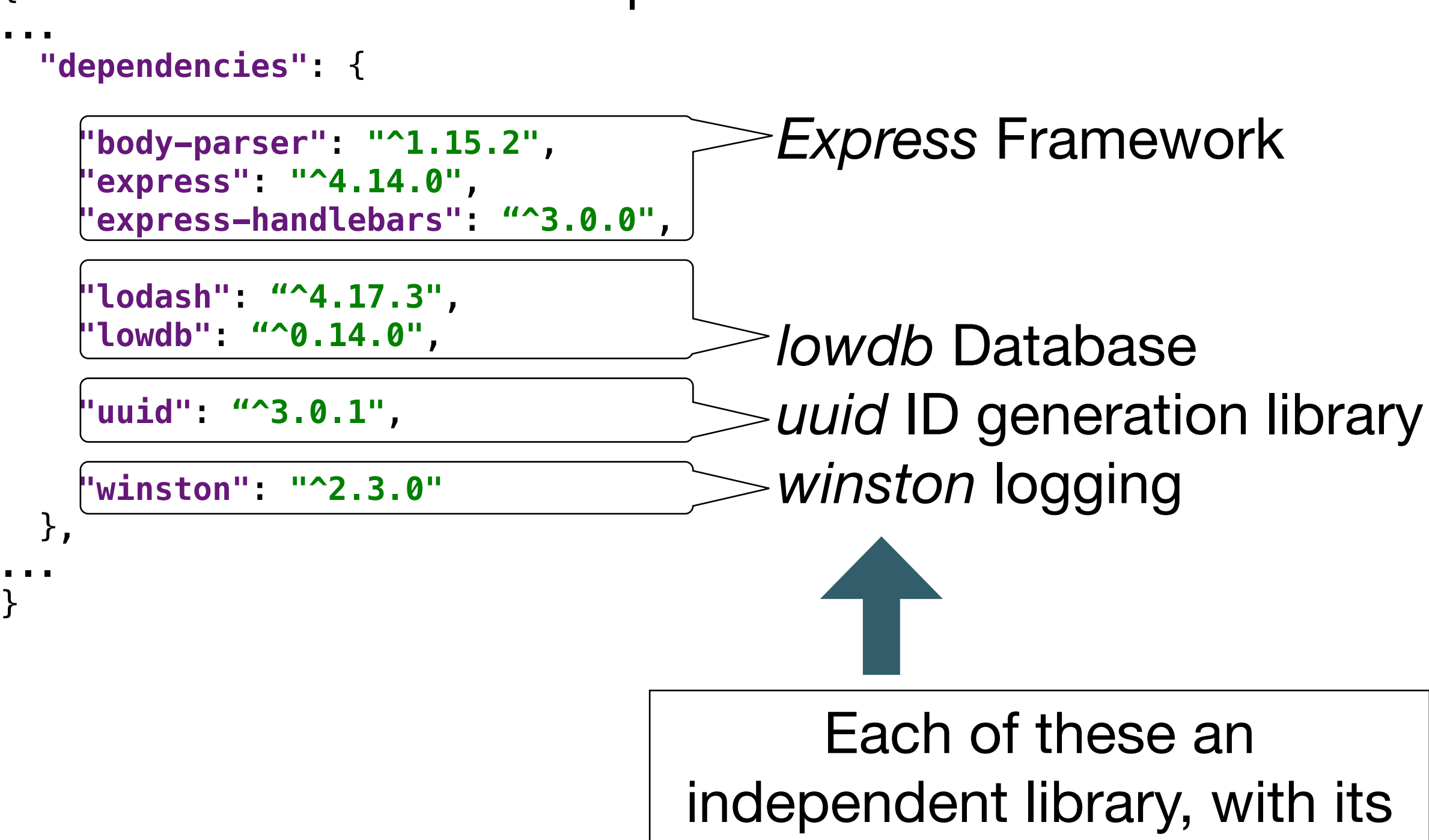

independent library, with its own documentation, examples and community of users

### Express Framework

**Getting started** Guide API reference **Advanced topics** Home **Resources** 

# EXPLESS<sub>4.15.2</sub> Fast, unopinionated,<br>minimalist web framework for Node.js

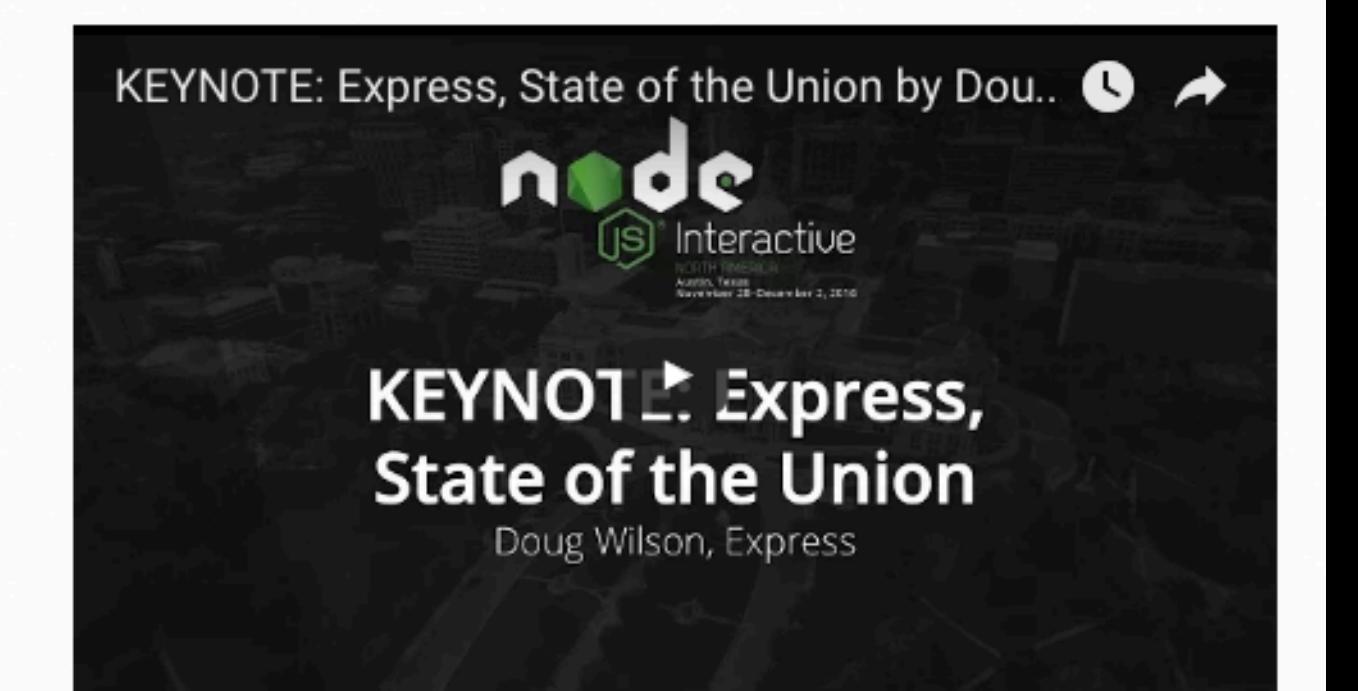

\$ npm install express --save

### Web Applications

Express is a minimal and flexible Node.js web application framework that provides a robust set of features for web and mobile applications.

### APIS

With a myriad of HTTP utility methods and middleware at your disposal, creating a robust API is quick and easy.

https://expressjs.com/

### Performance

Express provides a thin layer of fundamental web application features, without obscuring Node.js features that you know and love.

### Frameworks

Many popular frameworks are based on Express.

### **Express**

### Lowdb Database

#### Lowdb npm package 0.16.0 build passing

A small local database powered by lodash API

```
const db = low('db.json')// Set some defaults if your JSON file is empty
db.defaults({ posts: [], user: \{\} })
  .write()
```

```
// Add a post
db.get('posts')
  .push({ id: 1, title: 'lowdb is awesome'})
  .write()
// Set a user
db.set('user.name', 'typicode')
```
Data is saved to db.json

 $value()$ 

```
"posts": [
  { "id": 1, "title": "lowdb is awesome"}
 ъ
 "user": \{"name": "typicode"
 ŀ
€
             https://github.com/typicode/lowdb
```
You can use any lodash function like \_.get and \_.find with shorthand syntax.

# uuid ID generation library

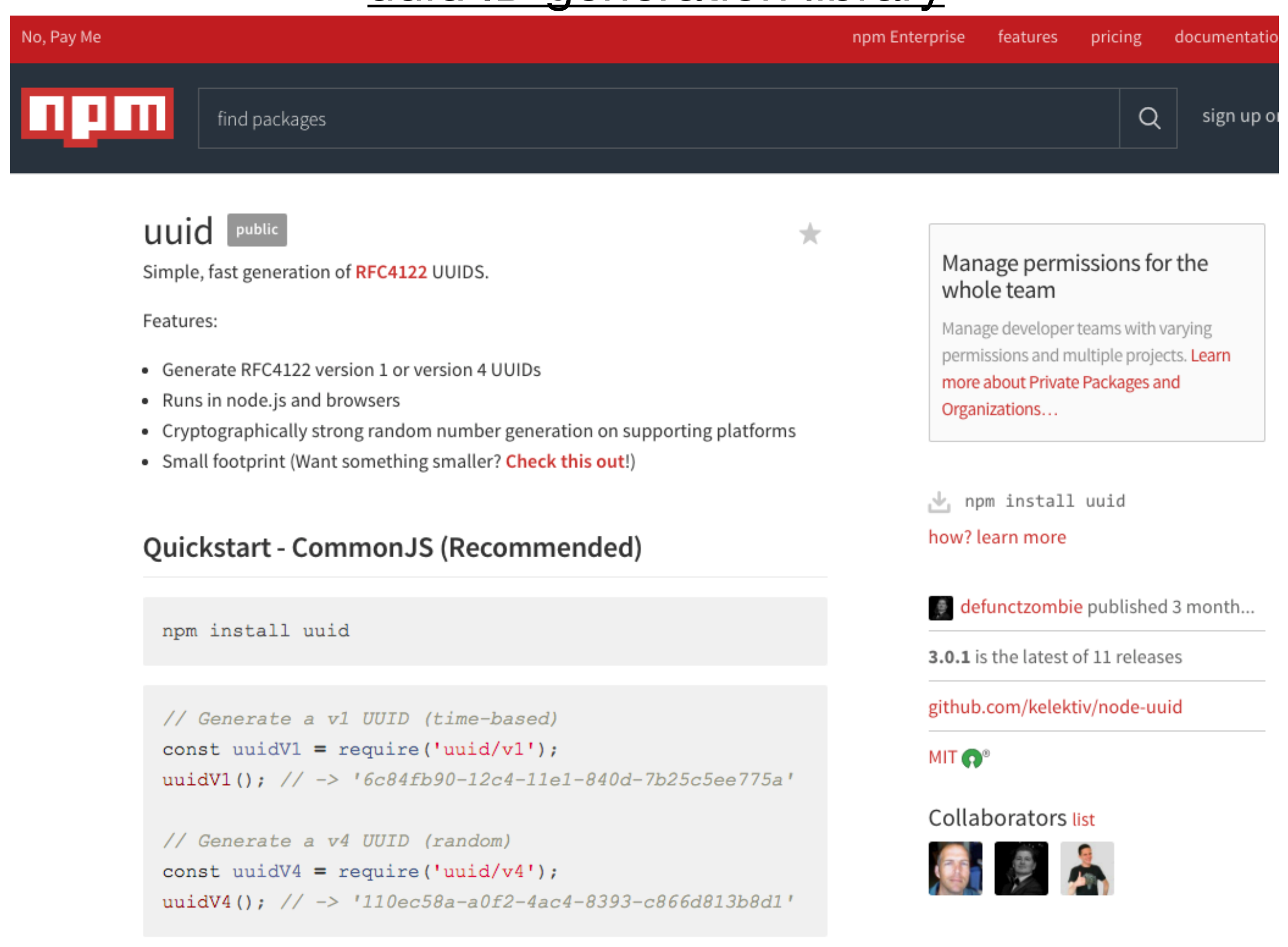

# https://www.npmjs.com/package/uuid

### winston logging

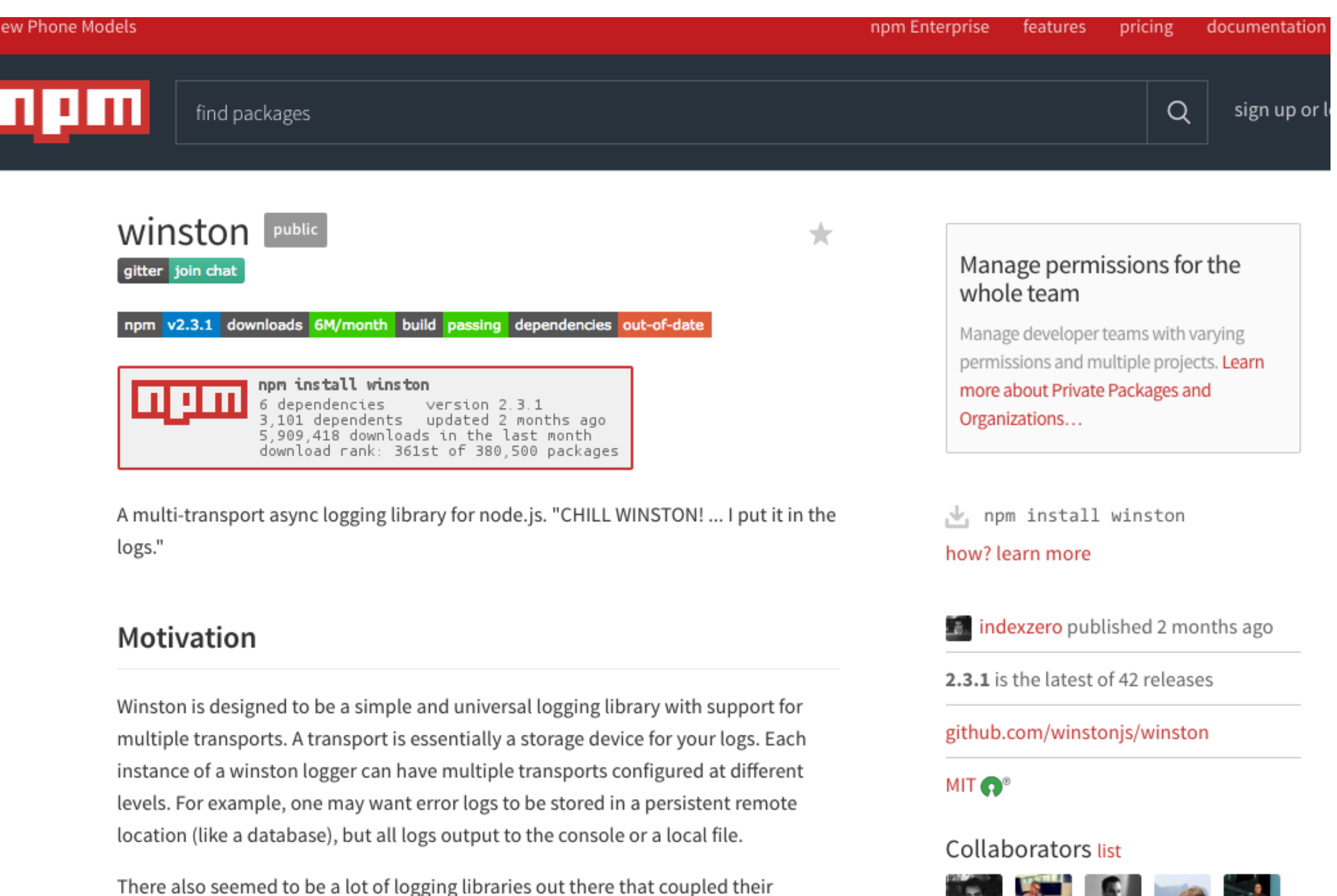

医是不动物

 $\bullet$ 

https://www.npmjs.com/package/winston

implementation of logging (i.e. how the logs are stored / indexed) to the API that

they exposed to the programmer. This library aims to decouple those parts of the

process to make it more flexible and extensible.

# Sessions Support - Cookie Parser

**Advanced topics** Home **Getting started** Guide API reference **Resource:** 

• body-parser

- compression
- connect-rid
- cookie-parser
- cookie-session
- · cors
- $\bullet$  csurf
- errorhandler
- · method-override
- · morgan
- · multer
- response-time
- serve-favicon
- $\bullet\;$  serve-index
- serve-static
- session
- timeout
- · vhost

### cookie-parser

downloads  $2M/m$ onth node  $> = 0.8.0$  build passing coverage 100% npm  $v1.4.3$ 

Parse Cookie header and populate reg. cookies with an object keyed by the cookie names. Optionally you may enable signed cookie support by passing a secret string, which assigns req. secret so it may be used by other middleware.

#### **Installation**

#### \$ npm install cookie-parser

#### **API**

```
var express = require('express')var cookieParser = require('cookie-parser')
```

```
var app = express()
```

```
app.use(cookieParser())
```
#### cookieParser(secret, options)

- secret a string or array used for signing cookies. This is optional and if not specified, will not parse signed cookies. If a string is provided, this is used as the secret. If an array is provided, an attempt will be made to unsign the cookie with each secret in order.
- options an object that is passed to cookie. parse as the second option. See cookie for more information.  $\circ$  decode a function to decode the value of the cookie
- https://expressjs.com/en/resources/middleware/cookie-parser.html

### **Express**

### Include Cookie Parser Module

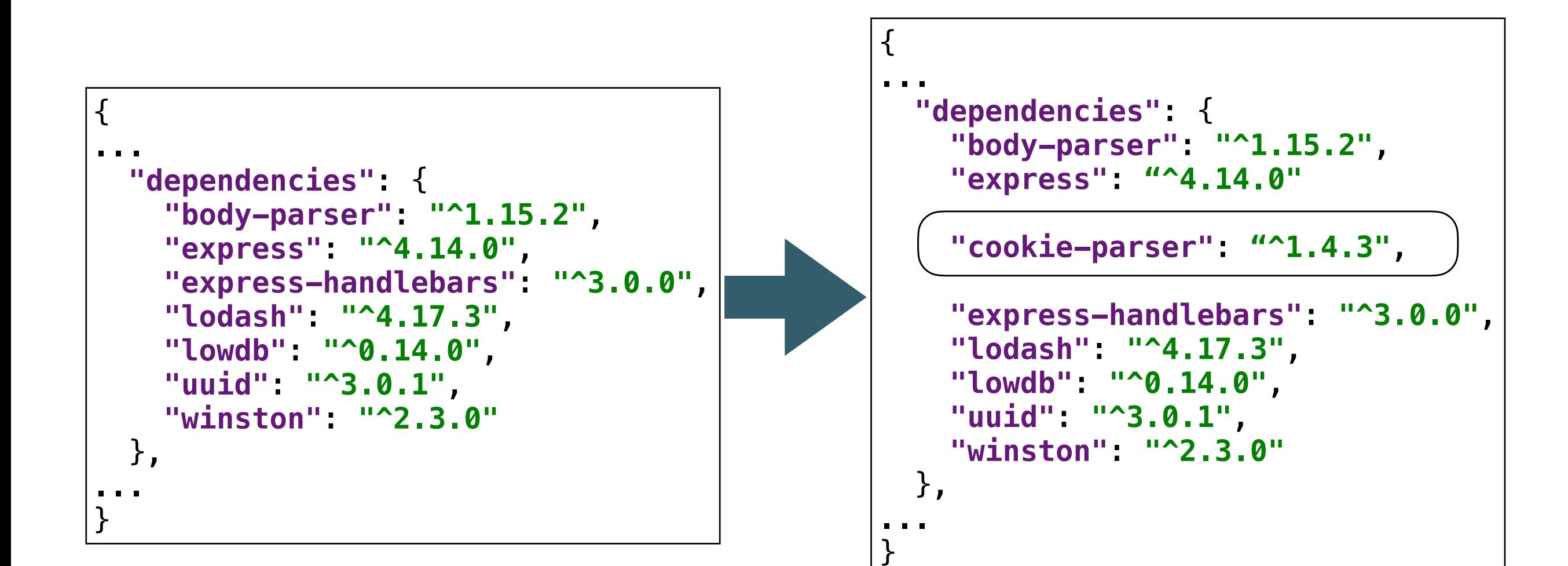

New entry include cookie module in application

### **Routes**

Register a new User with the application

routes.js

router.post(**'/register'**, accounts.register); router.post(**'/authenticate'**, accounts.authenticate);

> Check to see if a given email/ password is known to the application

### **Routes**

Create a new user database object

routes.js

router.post(**'/register'**, accounts.register); router.post(**'/authenticate'**, accounts.authenticate);

> Check Database for given user -> Create Session Object if user found

### userStore object

```
'use strict';
const _ = require('lodash');
const JsonStore = require('./json-store');
const userStore = {
   store: new JsonStore('./models/user-store.json', {users: []}),
   collection: 'users',
   getAllUsers() {
     return this.store.findAll(this.collection);
   },
   addUser(user) {
     this.store.add(this.collection, user);
   },
   getUserById(id) {
     return this.store.findOneBy(this.collection, { id: id });
   },
   getUserByEmail(email) {
     return this.store.findOneBy(this.collection, { email: email });
   },
}
module.exports = userStore;
```
Manage database of users, supporting: create

- getAll
- getById
- getByEmail

### user-store.json

```
\{ "users": [
    \{ "firstName": "homer",
       "lastName": "simpson",
       "email": "homer@simpson.com",
       "password": "secret",
       "id": "3ad52697-6d98-4d80-8273-084de55a86c0"
 },
\{ "firstName": "marge",
       "lastName": "simpson",
       "email": "marge@simpson.com",
       "password": "secret",
       "id": "2b6f0989-7b7f-4a38-ad26-aa06b922d751"
     }
   ]
}
```
# account.register method

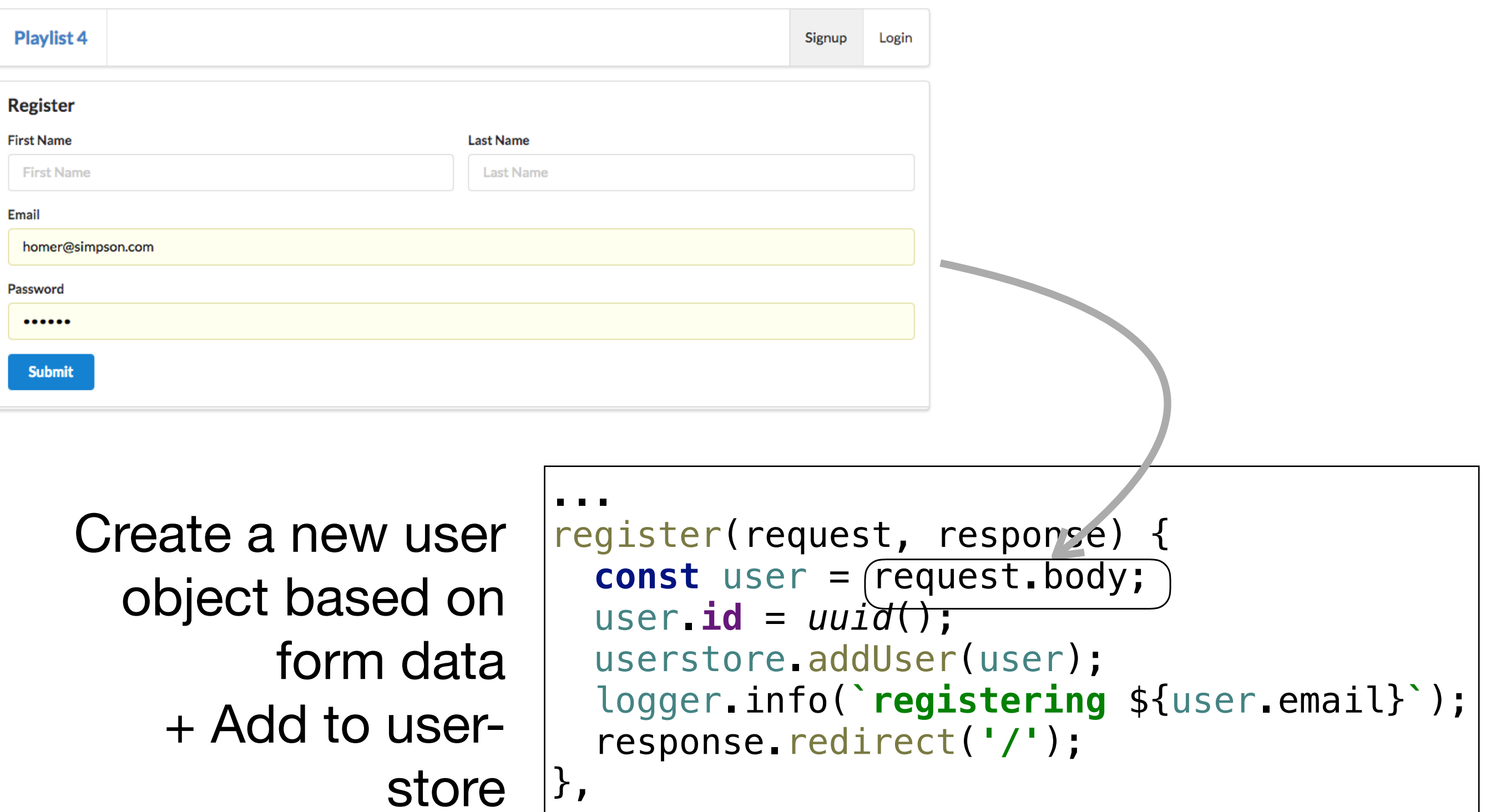

 $\vert$  }, ...

### accounts.authenticate method

**Playlist 4** 

```
Log-in
  Email
  homer@simpson.com
  Password
  ............ 
   Login
                         authenticate(request, response) {
                            const user = userstore.getUserByEmail(request.body.email);
 Check if user exists
                            if (user) {
If user known, create 
         cookie called 
                              response.cookie('playlist', user.email);
  'playlist' containing 
                               logger.info(`logging in ${user.email}`);
                               response.redirect('/dashboard');
    users email, then 
switch to dashboard
                            } else {
Otherwise, ask user 
                              response.redirect('/login');
       to try to log in 
                 again }
                         }, 
                         ...
```
Utility method to see if session exists and which user 'owns' the session.

```
... 
getCurrentUser (request) {
   const userEmail = request.cookies.playlist;
   return userstore.getUserByEmail(userEmail);
<u>}</u>
...
```
Return a valid user object if session exists Otherwise return null

### dashboard: index

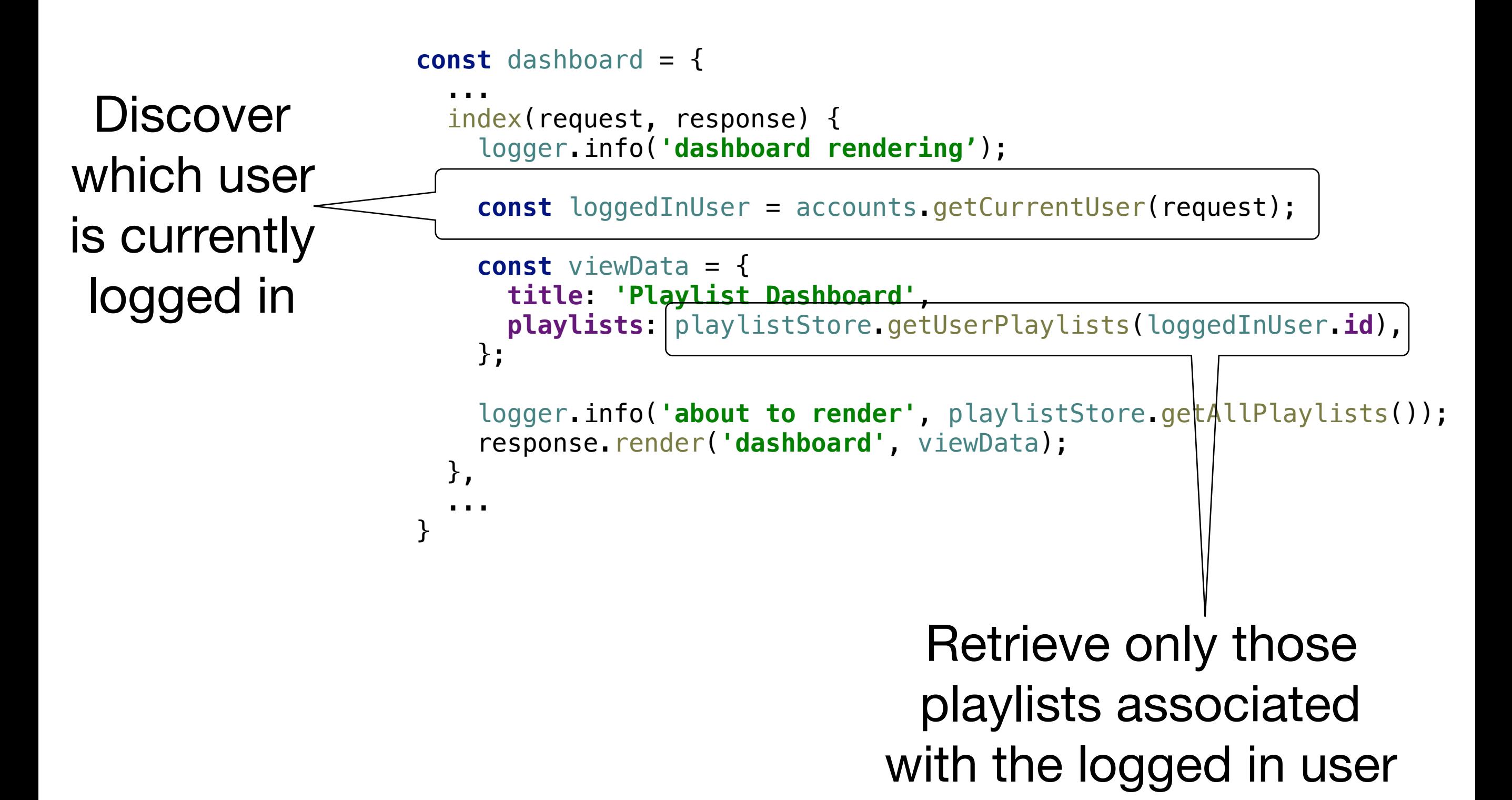

# dashboard: addPlaylist

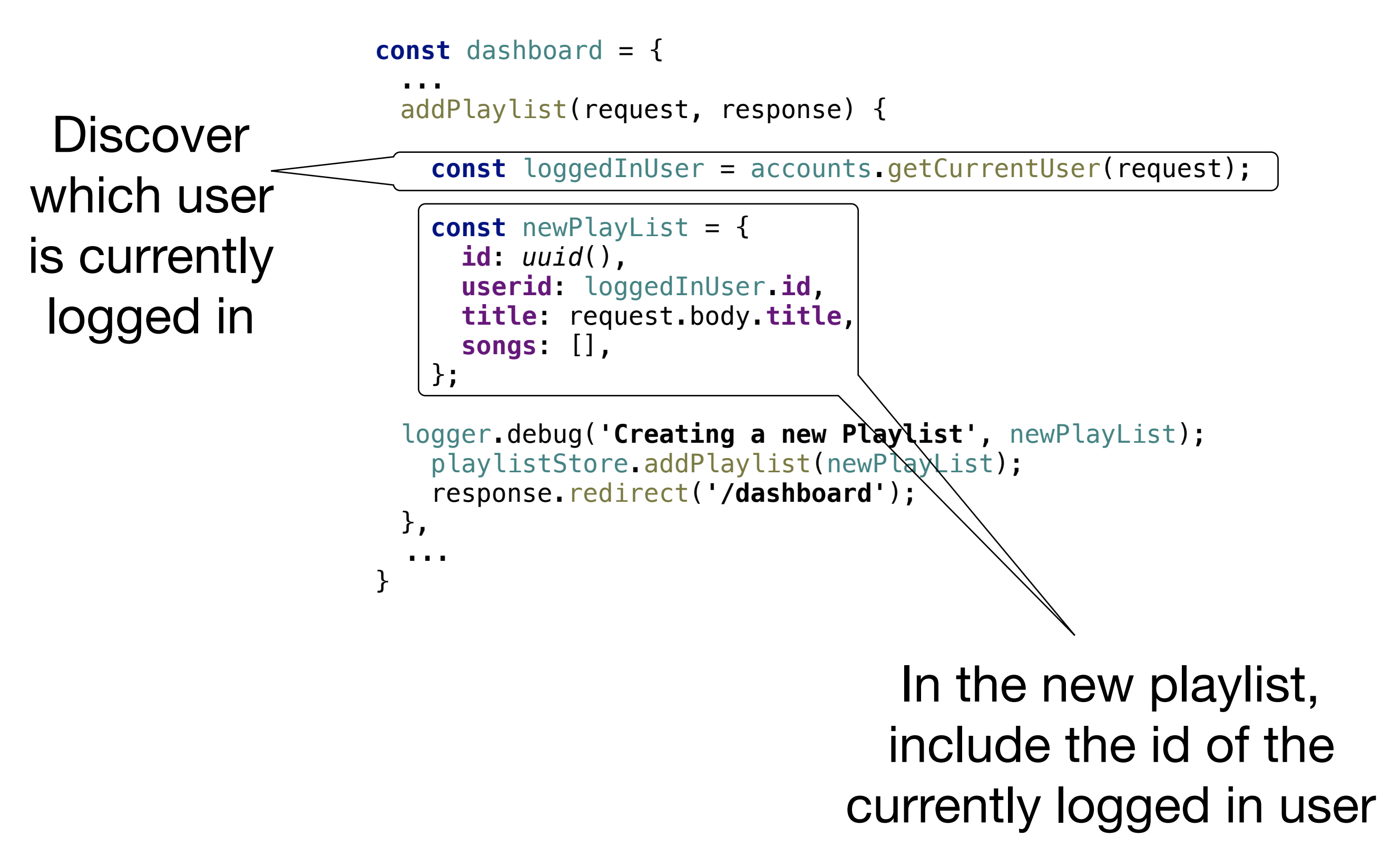

### Browser Cookies

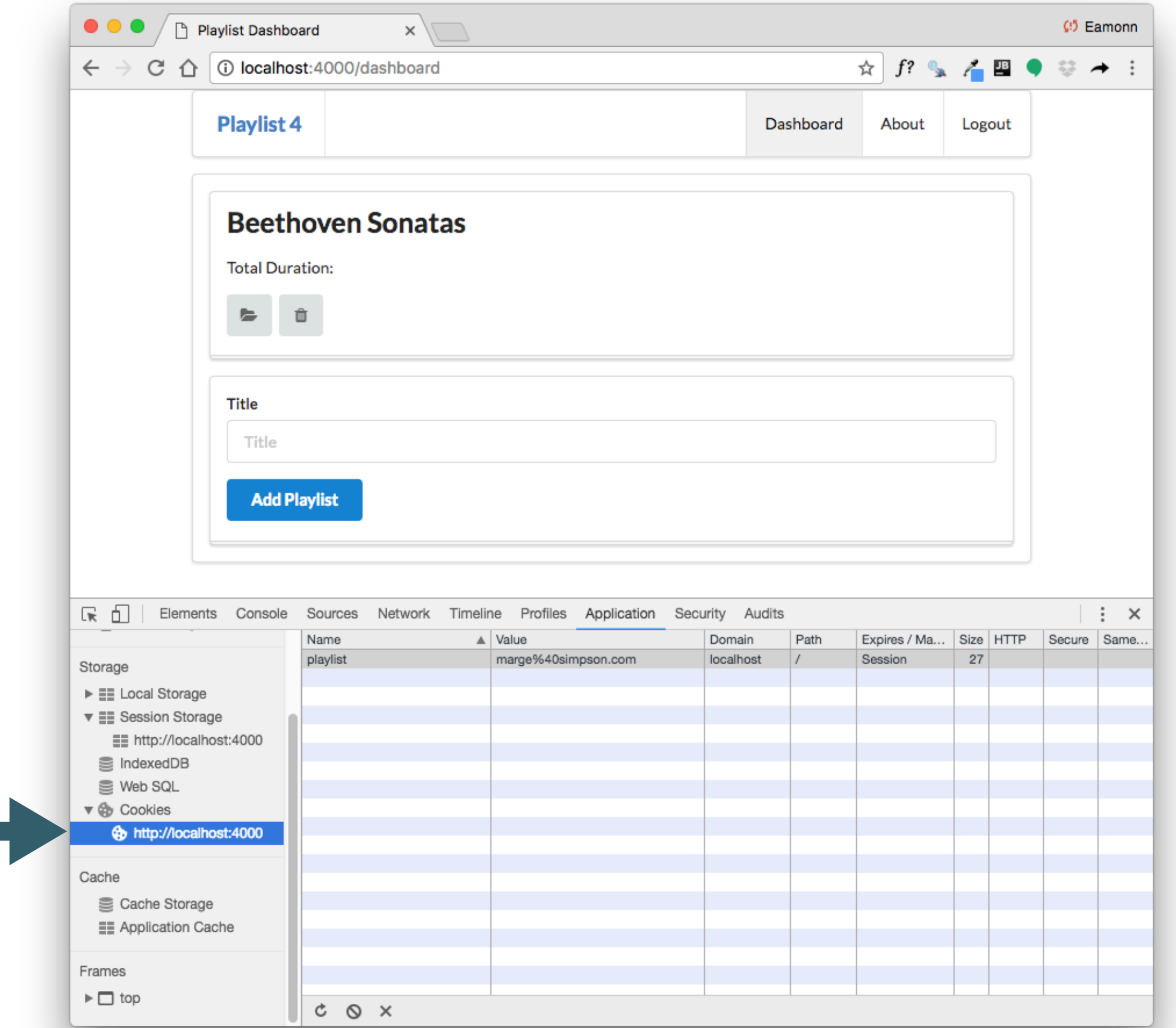

Session Cookies can be inspected in Browser

### Password Check?

```
... 
authenticate(request, response) {
   const user = userstore.getUserByEmail(request.body.email);
   if (user) {
     response.cookie('playlist', user.email);
     logger.info(`logging in ${user.email}`);
     response.redirect('/dashboard');
   } else {
     response.redirect('/login');
   }
}, 
...
```
### **logout**

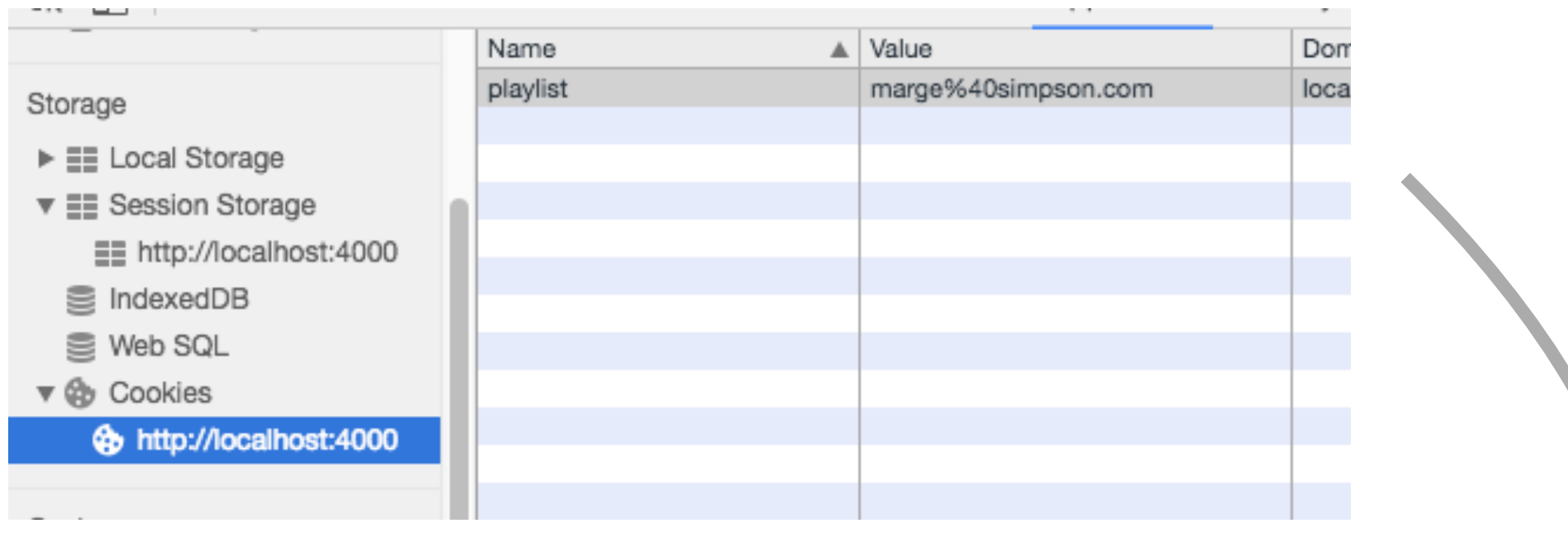

logout(request, response) { response.cookie(**'playlist'**, **''**); response.redirect(**'/'**); },

# Clear the cookie

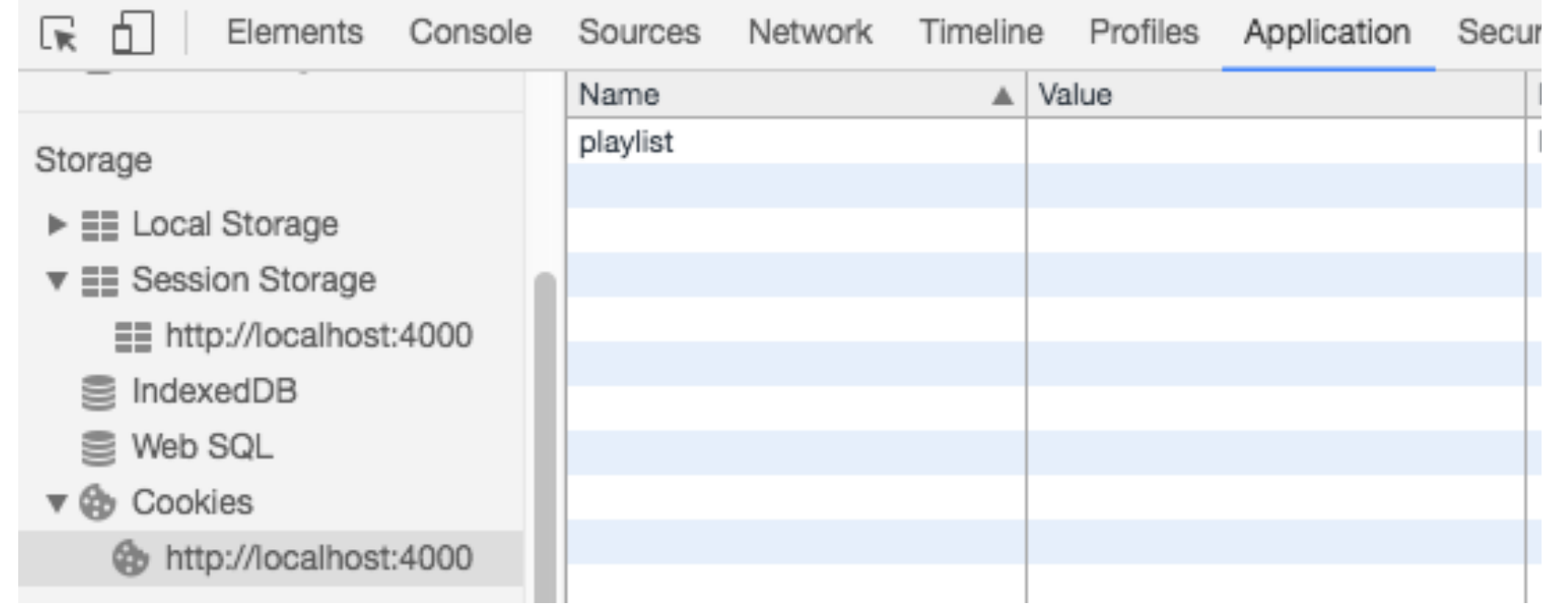